## **Comment coder le monde en 0 et 1 ? Partie 1**

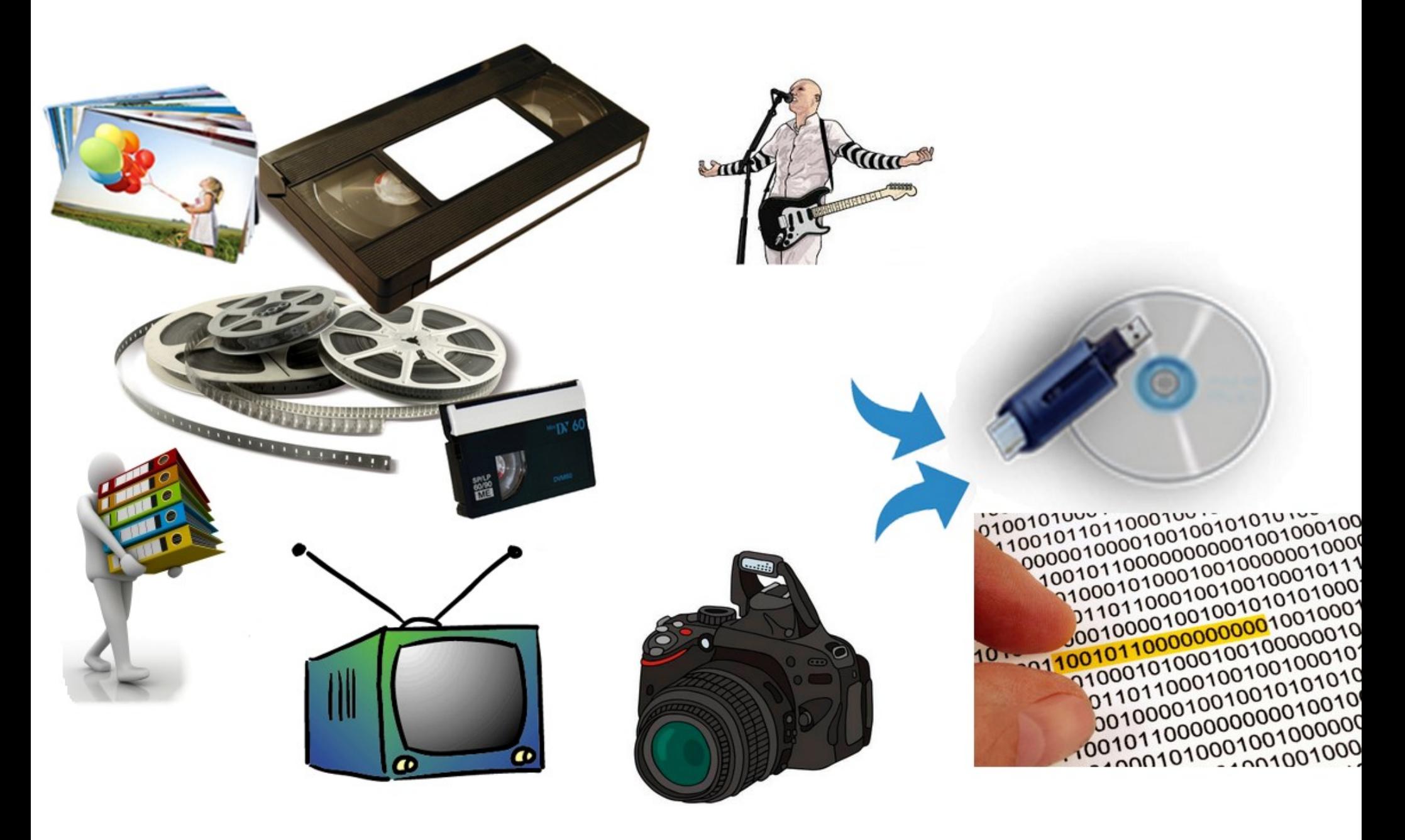

## **Le monde en 0 et en 1**

**Dans un monde géré par des ordinateurs, la plupart des informations que nous recevons, que nous émettons ou que nous stockons sont transmises en utilisant le système binaire.**

**Cela concerne le téléphone, la télévision, internet, la photographie, la musique…**

**Pour coder l'information, que ce soient des nombres, du texte, des images, de la vidéo ou des sons, un ordinateur utilise uniquement des 0 et des 1.**

**Techniquement, un ordinateur traite l'information binaire (bit) par groupe de 8 bits appelé octet.**

**Un octet peut prendre 256 valeurs différentes : de 0000 0000 à 1111 1111**

# **Représentation d'un nombre**

**Par conversion décimal vers binaire :**

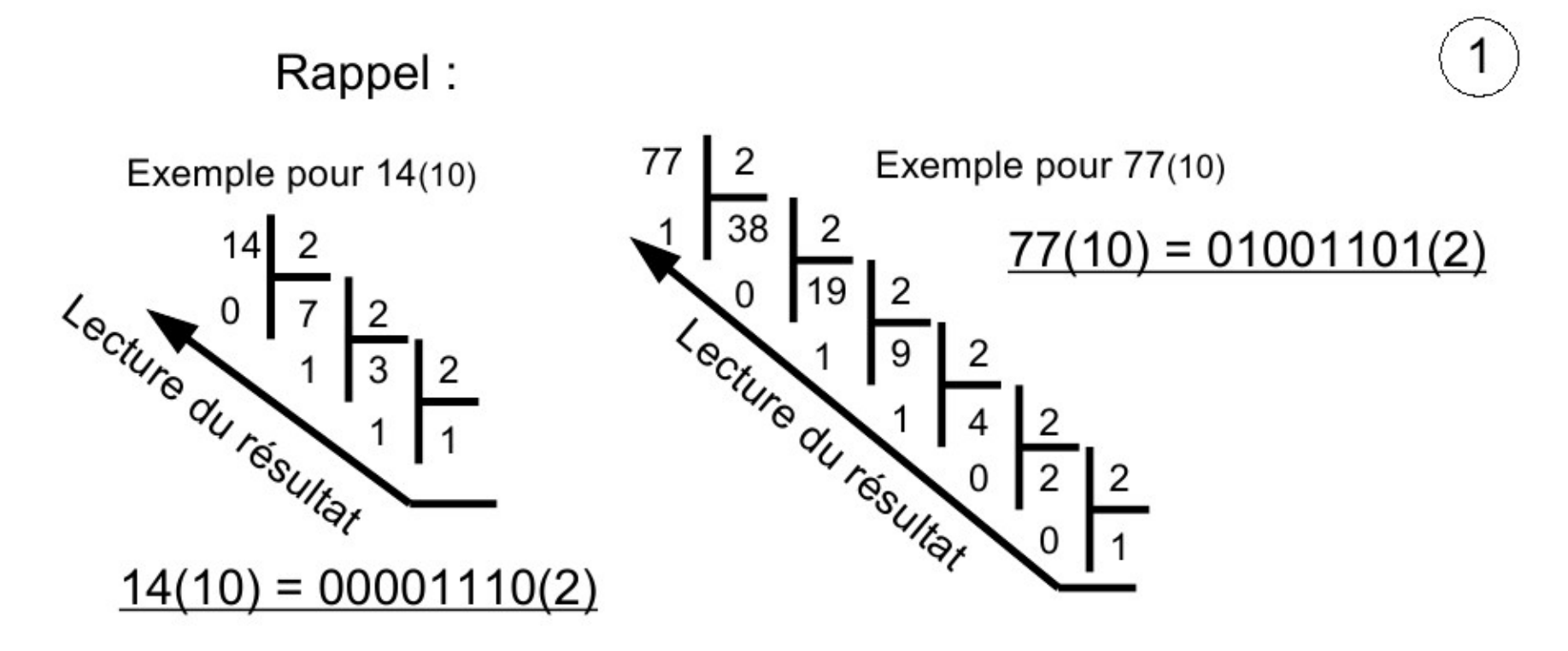

**Avec un octet :**

**le nombre maximum en binaire est donc : 1111 1111(2) le nombre maximum en décimal est donc : 255(10)**

**Pour des nombres plus grands, il est nécessaire d'utiliser plusieurs octets.** 

## **Addition sur les nombres binaires**

**L'addition de nombres binaires est identique qu'en notation décimale; elle est juste simplifiée parce qu'il n'y a que deux chiffres 0 et 1.**

**Il n'y a qu'une seule table d'addition en binaire :**

 $0 + 0 = 0$  $0 + 1 = 1$  $1 + 0 = 1$ **1 + 1 = 0 avec une retenue 1 + 1 + 1= 1 avec une retenue**

**Exemple de calcul binaire avec 0001110 soit 14(10) + 00001001 soit 9(10)**

 **0 0 0 0 1 1 1 0 + 0 0 0 0 1 0 0 1 0 0 0 1 0 1 1 1** 

## **Les additions dans un ordinateur**

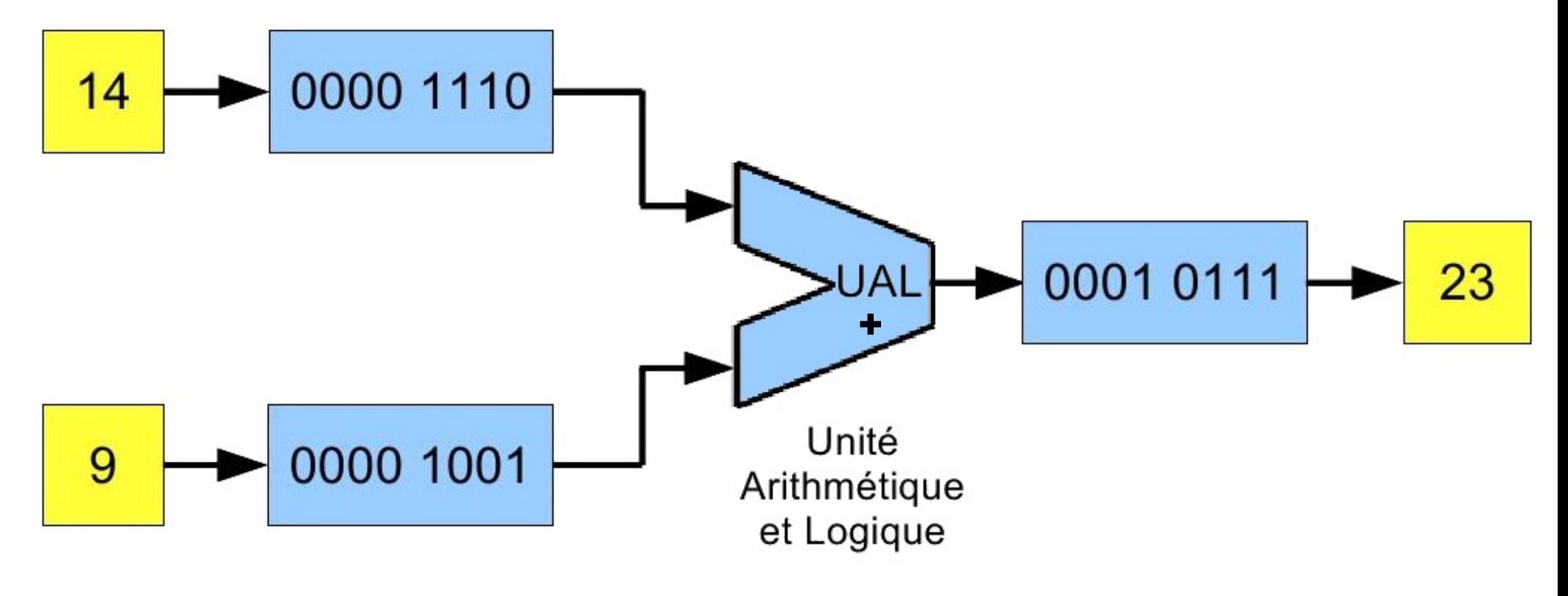

**Rappel : 14(10) = 0000 1110(2) 9(10) = 0000 1001(2) 0001 0111(2)=23(10)**

# **Représentation d'un nombre négatif**

**Pour compléter la représentation des entiers, il faut pouvoir écrire des entiers négatifs.**

**La première idée est d'utiliser le bit le plus à gauche de l'octet pour représenter le signe, les autres bits donnant une valeur absolue :**

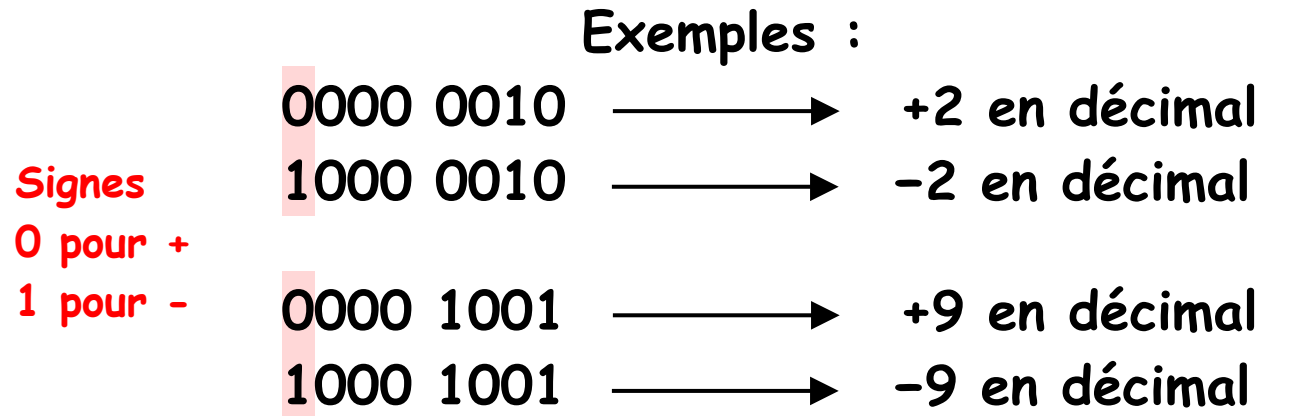

**Ce codage nécessite d'indiquer au système que l'octet est signé. En effet, en mode normal 1000 0010(2) = 130(10) 1000 1001(2) = 137(10)**

## **Inconvénients de ce mode de représentation**

**Le premier problème de cette représentation est que le zéro (0) peut s'écrire de 2 façons : 0000 0000 ou 1000 0000 respectivement égaux à +0 et −0**

**Le second problème est que l'addition avec cette représentation est complexe et impose de modifier la table d'addition de l'UAL si un des nombres est négatif.**

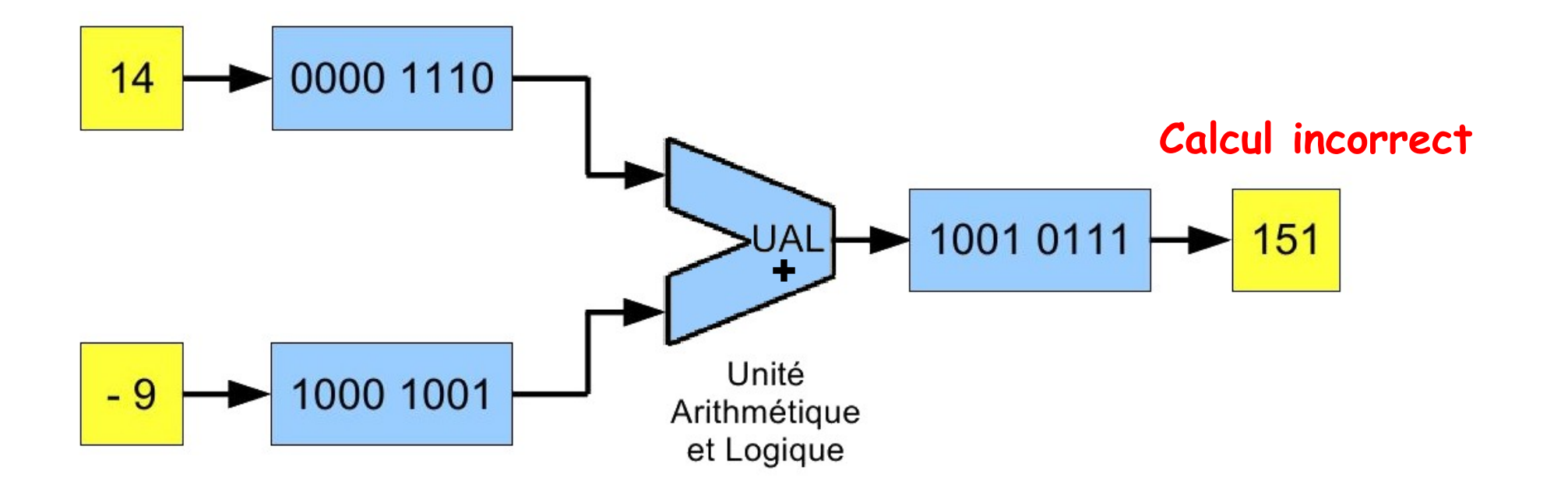

# **Représentation d'un nombre négatif En complément à 2**

**Les nombres négatifs sont codés de façon à ce que les additions puissent être effectuées facilement par l'UAL. C'est pourquoi les nombres négatifs sont codés en complément à 2**

**Les nombres positifs sont représentés de manière usuelle. Les nombres négatifs sont obtenus par deux opérations successives : inverser les bits de l'octet, puis ajouter 1**

**Par exemple pour obtenir −9 en complément à 2 (s8) :** 

**9(10) = 0000 1001**

- **9(10) = 1111 0110 inversion des bits** 
	- **+ 0000 0001 on ajoute 1**
- **-9(10) = 1111 0111 (s8) complément à 2**

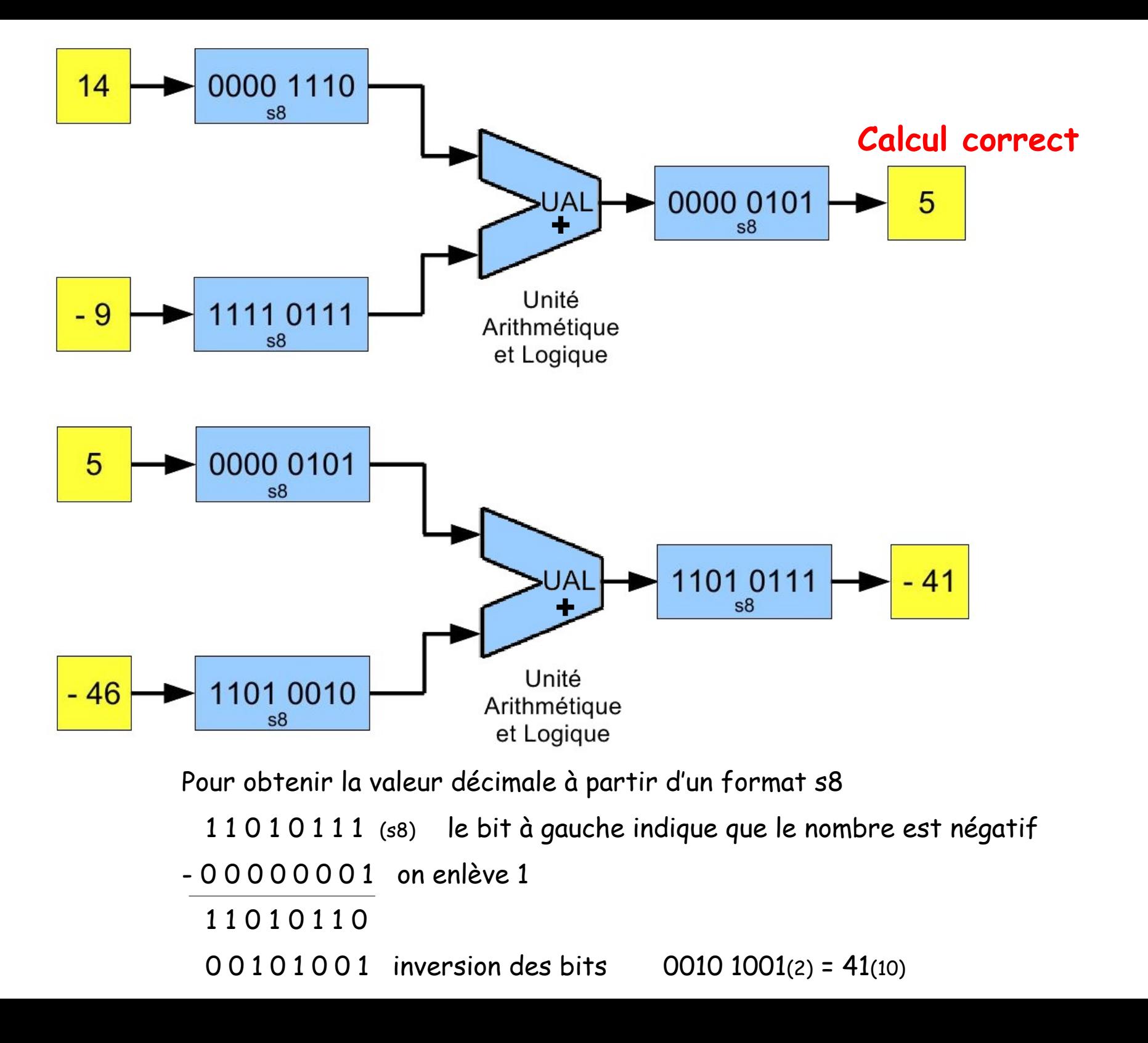

# **Représentation d'un nombre négatif En complément à 2**

**Avec un octet et avec le codage en complément en 2 : le nombre maximum positif en binaire est donc : 0111 1111(2) soit +127(10) le nombre maximum négatif en binaire est donc : 1000 0000(2) soit -128(10)**

**Le 0 ne peut s'écrire que 0000 0000**

**Ce codage nécessite d'indiquer au système que l'octet est signé.**

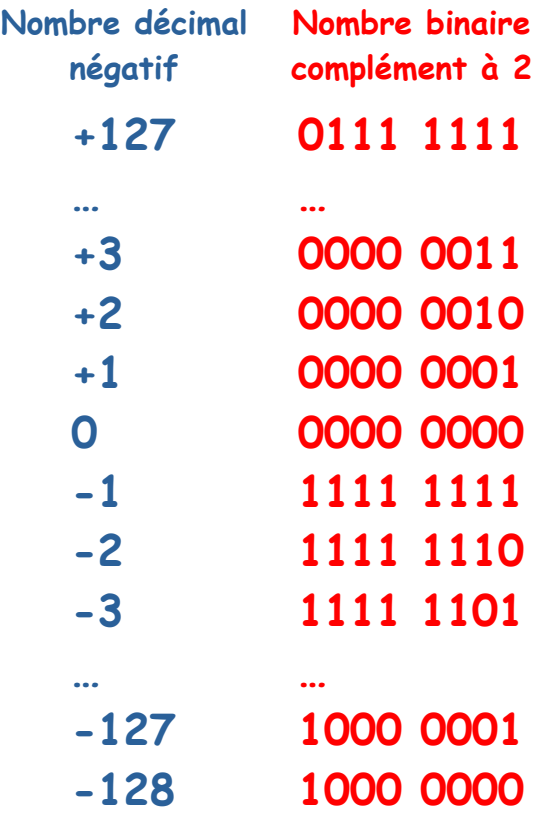

# **Représentation binaire des nombres dans les calculateurs**

**La représentation des décimaux de grandes valeurs (positifs ou négatifs) ou des nombres fractionnaires (à virgule) nécessite l'utilisation de plusieurs octets :**

**1 octet soit 8 bits de 0 à 255 ou de -128 à +127 en complément à 2**

**2 octets soit 16 bits de 0 à 62535 ou de -32768 à +32767 en complément à 2**

**Cela peut même aller jusqu'à 10 octets (soit 80 bits=nombre de 25 chiffres).**

**Remarque :**

**L'arithmétique utilisée par les ordinateurs est d'une précision finie et fixe. Comme les données sont stockées sous forme binaire de tailles différentes, le système informatique est renseigné du format de la donnée :**

```
Exemple : u8 pour 1 octet non signé (unsigned)
```

```
s8 pour 1 octet signé (signed)
u16 ou s16
u32 ou s32
etc...
```
# **Opérations binaires**

Additions binaires :

\_ \_ \_ \_ \_ \_ \_ \_ (s8) = \_ \_ \_ (10) - 12(10) = + \_ \_ \_ \_ \_ \_ \_ \_ (s8) 12(10) = \_ \_ \_ \_ \_ \_ \_ \_ (2)

\_ \_ \_ \_ \_ \_ \_ \_ (s8) = \_ \_ \_ (10) - 12(10) = + \_ \_ \_ \_ \_ \_ \_ \_ (s8) 77(10) = \_ \_ \_ \_ \_ \_ \_ \_ (2)

$$
77(10) = \qquad \qquad \text{---} \qquad \text{---} \qquad (2)
$$
\n
$$
-46(10) = \qquad \text{---} \qquad \text{---} \qquad (88)
$$
\n
$$
\qquad \qquad \text{---} \qquad \text{---} \qquad (88)
$$
\n
$$
\qquad \qquad \text{---} \qquad (88)
$$
\n
$$
\qquad \qquad \text{---} \qquad (10)
$$

- 77(10) = + \_ \_ \_ \_ \_ \_ \_ \_ (s8) 12(10) = \_ \_ \_ \_ \_ \_ \_ \_ (2) \_ \_ \_ \_ \_ \_ \_ \_ (s8) = \_ \_ \_ (10)

## **Opérations binaires**

Additions binaires :

$$
12(10) = 0 0 0 0 1 1 0 0
$$
 (s8)  
- 12(10) = +1 1 1 1 0 1 0 0 (s8)  
over:1 ~~4~~ 0 0 0 0 0 0 0 0 (s8)  
= 0 (10)

over:1 0 1 0 0 0 0 0 1 (s8) = 65 (10) - 12(10) = 1 1 1 1 0 1 0 0 (s8) + 77(10) = 0 1 0 0 1 1 0 1 (s8) over:1 over:1 1 0 1 1 1 1 1 1 (s8) Nécessité de convertir ce nombre complément à 2 1 0 1 1 1 1 1 1 - 1 = 1 0 1 1 1 1 1 0 Inversion : 0 1 0 0 0 0 0 1 = - 65 (10) - 77(10) = 1 0 1 1 0 0 1 1 (s8) + 12(10) = 0 0 0 0 1 1 0 0 (s8) Nombre négatif

$$
77(10) = 0 1 0 0 1 1 0 1 (s8)
$$
  
- 46(10) = + 1 1 0 1 0 0 1 0 (s8)  
over:1 - 0 0 0 1 1 1 1 1 (s8)  
= 31 (10)

## **Représentation d'un texte**

**Pour écrire, nous avons besoin :**

- **de lettres majuscules A B C ,**
- **de lettres minuscules a b c ,**
- **de chiffres 4 5 6 ,**
- **de signes + / # ,**
- **de divers controles (retour à la ligne par exemple).**

**La norme ASCII (American Standard Code for Information Interchange soit Code américain normalisé pour l'échange d'information) est la plus répandue et elle établit une correspondance entre une représentation binaire et le texte.**

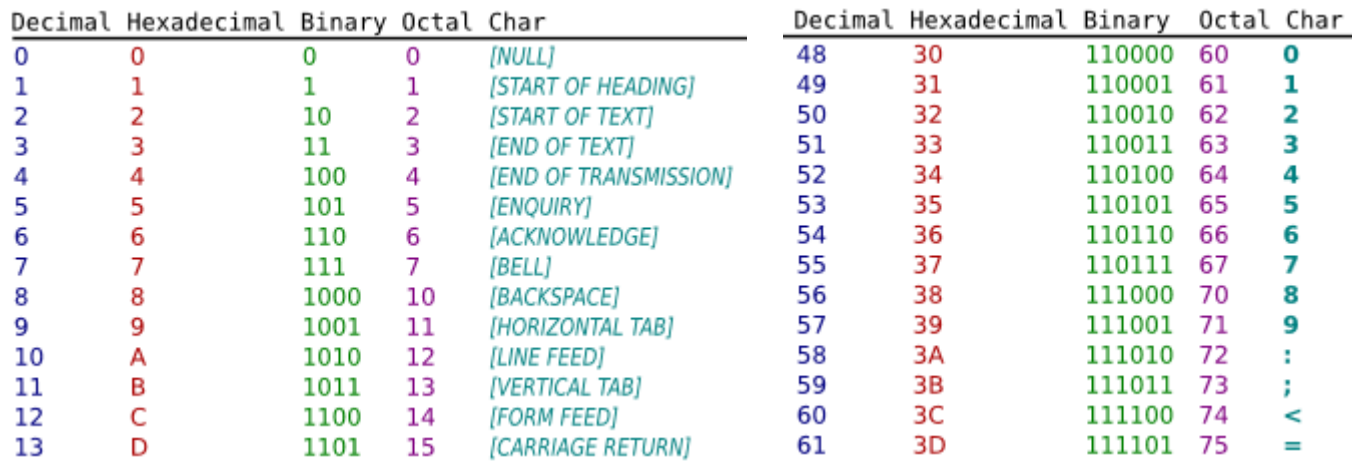

## **Représentation d'un texte**

**Historiquement, l'ASCII définit 128 caractères codés en binaire sur 7 bits (de 000 0000 à 111 1111).**

**Le code ASCII a été mis au point pour la langue anglaise, il ne contient donc pas de caractères accentués, ni de caractères spécifiques à une langue. Pour coder ce type de caractère il faut recourir à un autre code. Le code ASCII a donc été étendu à 8 bits (un octet) pour pouvoir coder plus de caractères (on parle d'ailleurs de code ASCII étendu...).**

## **Code ASCII étendu – French table**

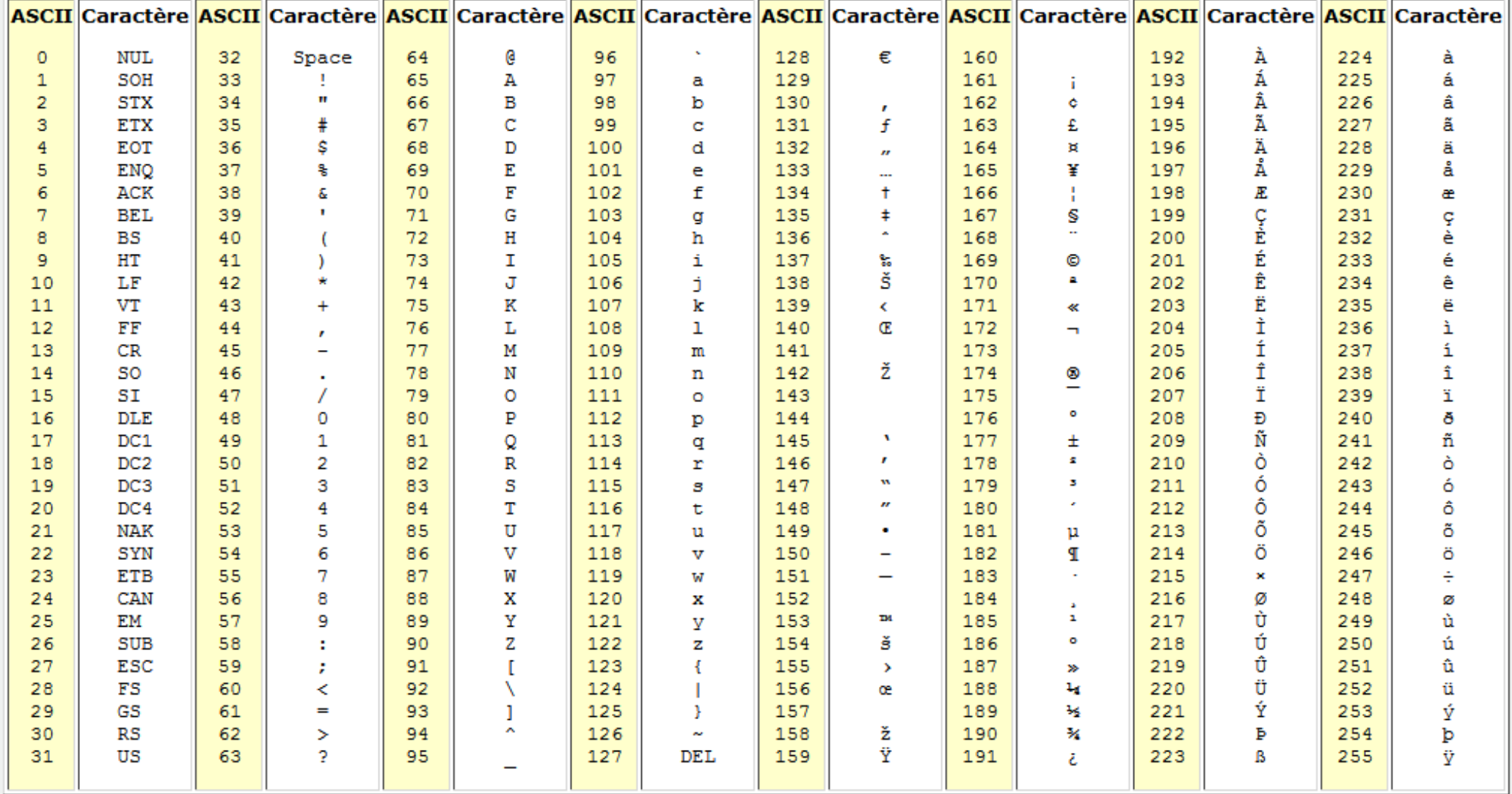

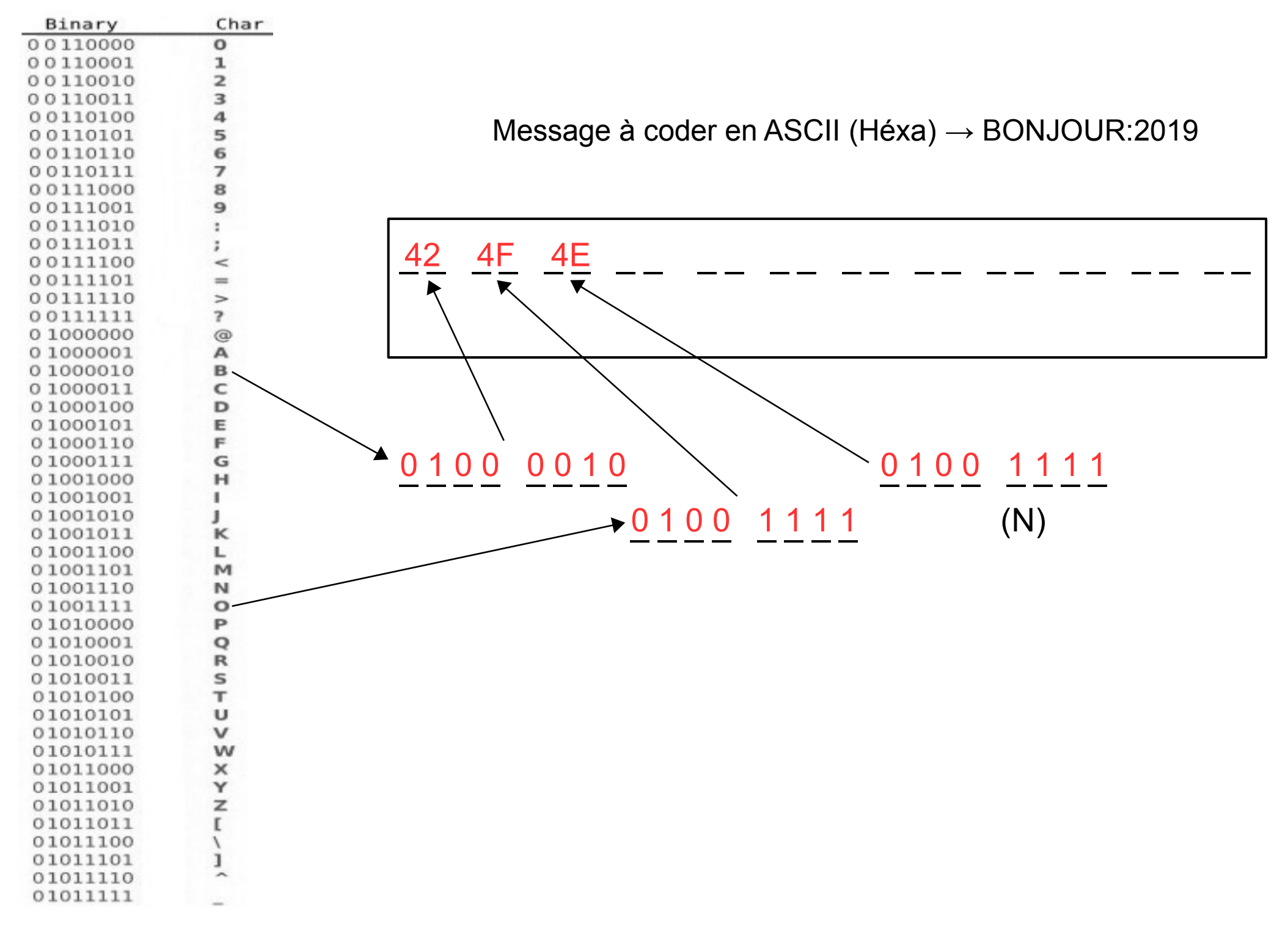

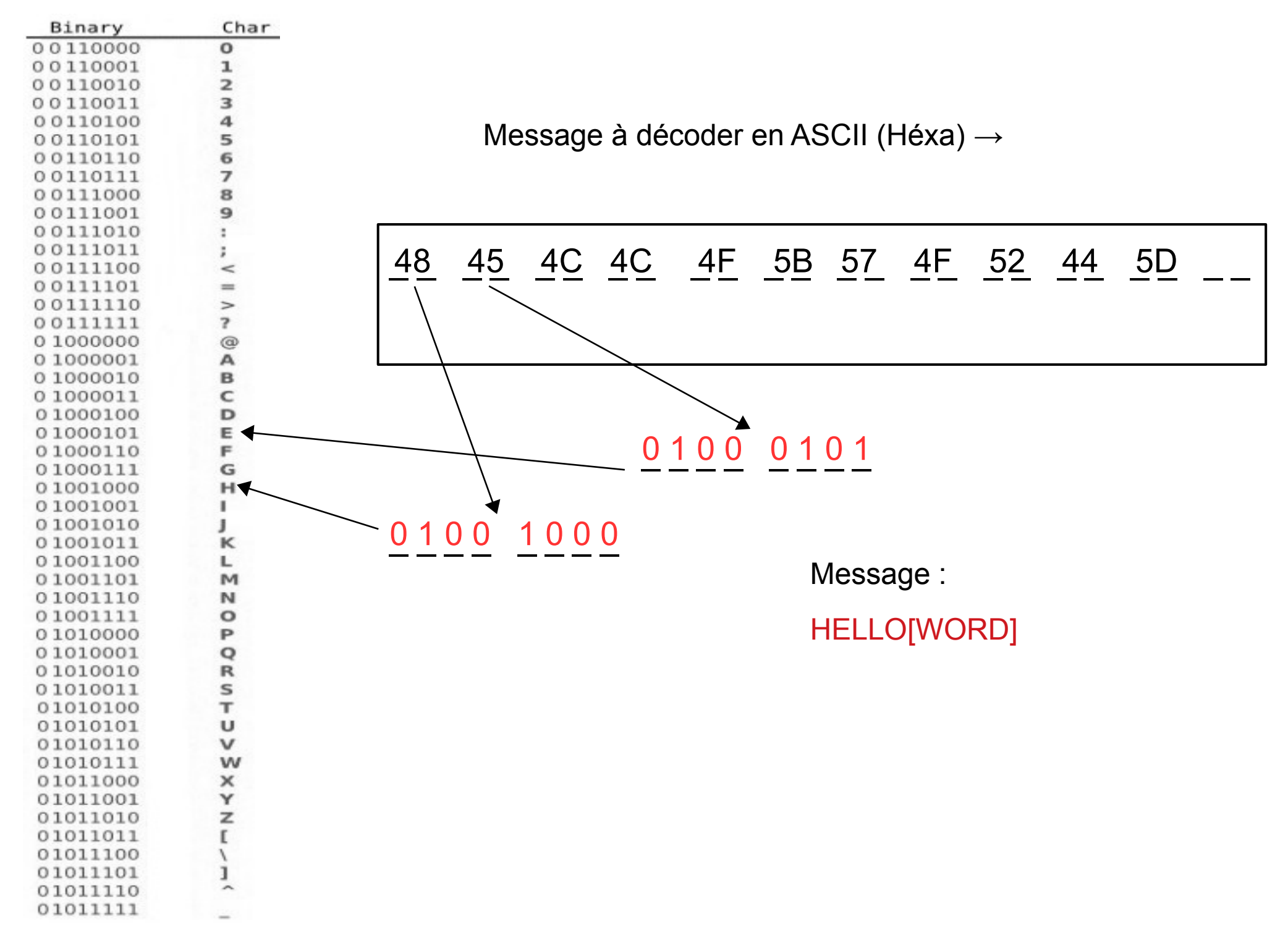